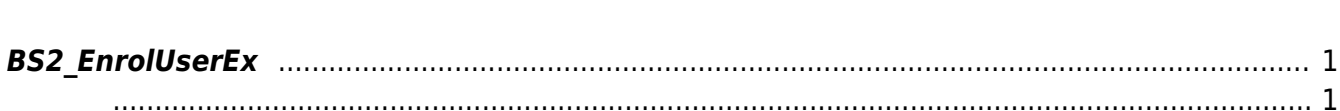

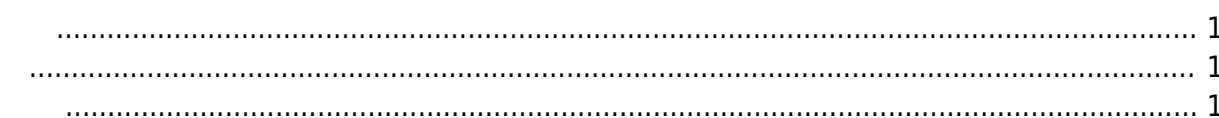

## <span id="page-1-5"></span><span id="page-1-0"></span>**BS2\_EnrolUserEx**

새로운 사용자를 등록합니다.

사용해 주십시오.

FaceStation F2
BS2 EnrollUserFaceEx

<span id="page-1-1"></span>#include "BS\_API.h"

int BS2\_EnrolUserEx(void\* context, uint32\_t deviceId, BS2UserBlobEx\* userBlob, uint32\_t userCount, uint8\_t overwrite);

BS2UserBlobEx

- <span id="page-1-2"></span>[In] *context* : Context
- $\bullet$  [In]  $deviceId$  :
- $\bullet$  [In]  $userBlob:$
- $\bullet$  [In] *userCount* :
- $\bullet$  [In] overwrite :

BS\_SDK\_SUCCESS

<span id="page-1-4"></span>[BS2\\_GetUserList](https://kb.supremainc.com/kbtest/doku.php?id=ko:bs2_getuserlist) [BS2\\_RemoveUser](https://kb.supremainc.com/kbtest/doku.php?id=ko:bs2_removeuser) [BS2\\_RemoveAllUser](https://kb.supremainc.com/kbtest/doku.php?id=ko:bs2_removealluser) [BS2\\_GetUserInfos](https://kb.supremainc.com/kbtest/doku.php?id=ko:bs2_getuserinfos)

<span id="page-1-3"></span>합니다.

[BS2\\_GetUserInfosEx](https://kb.supremainc.com/kbtest/doku.php?id=ko:bs2_getuserinfosex) [BS2\\_EnrolUser](https://kb.supremainc.com/kbtest/doku.php?id=ko:bs2_enroluser) [BS2\\_EnrolUserEx](#page-1-5) [BS2\\_GetUserDatas](https://kb.supremainc.com/kbtest/doku.php?id=ko:bs2_getuserdatas) [BS2\\_GetUserDatasEx](https://kb.supremainc.com/kbtest/doku.php?id=ko:bs2_getuserdatasex)

From: <https://kb.supremainc.com/kbtest/>- **BioStar 2 Device SDK**

Permanent link: **[https://kb.supremainc.com/kbtest/doku.php?id=ko:bs2\\_enroluserex&rev=1603331042](https://kb.supremainc.com/kbtest/doku.php?id=ko:bs2_enroluserex&rev=1603331042)**

Last update: **2020/10/22 10:44**